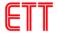

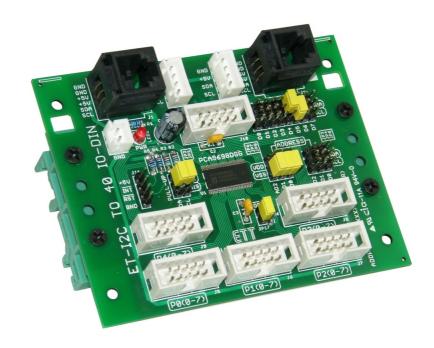

ET-I2C TO 40 IO-DIN is I/O EXPANSION BOARD for 40-BIT MCU that is divided into 8-BIT 5-PORT and it is I2C BUS Interface. Specifications of this board are listed as follows;

## **SPECIFICATIONS**

- Use IC No.PCA9698DGG from NXP
- Use POWER SUPPLY 2.3V-5.5V
- Pin I/O can be set to be either 40-BIT INPUT and OUTPUT (8-BIT 5-PORT)
- Use I2C BUS Interface with the maximum Frequency at 1 MHz (Fast-Mode)
- Only use 3 Pin ADDRESS to setup and choose 64-Address of Board
- Can be fastened with Rail DIN 35mm
- PCB Size: 96.5 mm x 76.2 mm

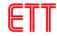

## **BOARD'S COMPONENTS**

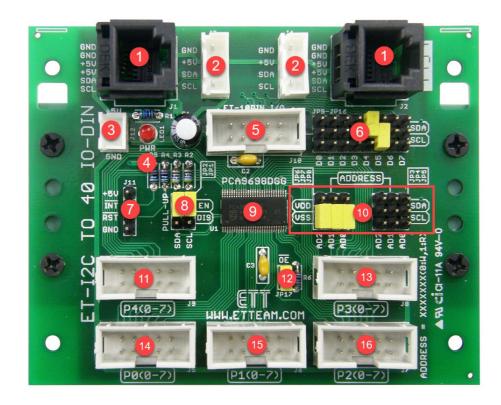

• No.1: It is Connector I2C RJ11 and Pins are arranged as shown below.

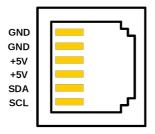

• No.2: It is Connector I2C WAFER and Pins are arranged as shown below.

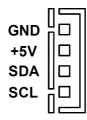

• No.3: It is addition Connector POWER SUPPLY and Pins are arranged as shown below.

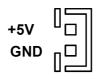

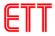

- No.4: It is LED to display state of POWER SUPPLY of board.
- No.5: It is Connector ET-10PIN I/O to connect with ETT Board that uses Connector 10PIN and Pins are arranged as shown below.

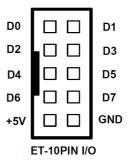

- No.6: It is JUMPER to choose Pin Signal from Connector ET-10PIN I/O to be either Pin SCL or Pin SDA.

  Referred to the picture, Pin D4 is set to be Pin SDA and Pin D5 is set to be Pin SCL.
- No.7: It is PIN INTERRUPT and PIN RESET of IC No.PCA9698DGG.
- No.8: It is JUMPER to choose PULL-UP Resistor of Pin SCL and Pin SDA. If it is used, it is set to the position of EN; but, if it is unused, it is set to the position of DIS.
- No.9: It is IC No.PCA9698DGG.
- No.10: It is JUMPER to choose ADDRESS of Board. For more information, please look at the table below.
   The example below chooses the value as ADDRESS 40h (AD2=VSS, AD1=VSS, AD0=VSS).

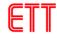

| PCA9698 address map |                 |                 |    |    |    |    |    |    |    |         |
|---------------------|-----------------|-----------------|----|----|----|----|----|----|----|---------|
| AD2                 | AD1             | AD0             | A6 | A5 | A4 | A3 | A2 | A1 | A0 | Address |
| Vss                 | SCL             | Vss             | 0  | 0  | 1  | 0  | 0  | 0  | 0  | 20h     |
| Vss                 | SCL             | $V_{DD}$        | 0  | 0  | 1  | 0  | 0  | 0  | 1  | 22h     |
| Vss                 | SDA             | Vss             | 0  | 0  | 1  | 0  | 0  | 1  | 0  | 24h     |
| V <sub>SS</sub>     | SDA             | $V_{DD}$        | 0  | 0  | 1  | 0  | 0  | 1  | 1  | 26h     |
| V <sub>DD</sub>     | SCL             | Vss             | 0  | 0  | 1  | 0  | 1  | 0  | 0  | 28h     |
| V <sub>DD</sub>     | SCL             | $V_{DD}$        | 0  | 0  | 1  | 0  | 1  | 0  | 1  | 2Ah     |
| V <sub>DD</sub>     | SDA             | Vss             | 0  | 0  | 1  | 0  | 1  | 1  | 0  | 2Ch     |
| V <sub>DD</sub>     | SDA             | $V_{DD}$        | 0  | 0  | 1  | 0  | 1  | 1  | 1  | 2Eh     |
| V <sub>SS</sub>     | SCL             | SCL             | 0  | 0  | 1  | 1  | 0  | 0  | 0  | 30h     |
| Vss                 | SCL             | SDA             | 0  | 0  | 1  | 1  | 0  | 0  | 1  | 32h     |
| Vss                 | SDA             | SCL             | 0  | 0  | 1  | 1  | 0  | 1  | 0  | 34h     |
| Vss                 | SDA             | SDA             | 0  | 0  | 1  | 1  | 0  | 1  | 1  | 36h     |
| V <sub>DD</sub>     | SCL             | SCL             | 0  | 0  | 1  | 1  | 1  | 0  | 0  | 38h     |
| V <sub>DD</sub>     | SCL             | SDA             | 0  | 0  | 1  | 1  | 1  | 0  | 1  | 3Ah     |
| V <sub>DD</sub>     | SDA             | SCL             | 0  | 0  | 1  | 1  | 1  | 1  | 0  | 3Ch     |
| V <sub>DD</sub>     | SDA             | SDA             | 0  | 0  | 1  | 1  | 1  | 1  | 1  | 3Eh     |
| V <sub>SS</sub>     | V <sub>SS</sub> | V <sub>SS</sub> | 0  | 1  | 0  | 0  | 0  | 0  | 0  | 40h     |
| V <sub>SS</sub>     | V <sub>SS</sub> | $V_{DD}$        | 0  | 1  | 0  | 0  | 0  | 0  | 1  | 42h     |
| Vss                 | $V_{DD}$        | Vss             | 0  | 1  | 0  | 0  | 0  | 1  | 0  | 44h     |
| Vss                 | $V_{DD}$        | $V_{DD}$        | 0  | 1  | 0  | 0  | 0  | 1  | 1  | 46h     |
| V <sub>DD</sub>     | V <sub>SS</sub> | V <sub>SS</sub> | 0  | 1  | 0  | 0  | 1  | 0  | 0  | 48h     |
| V <sub>DD</sub>     | $V_{SS}$        | $V_{DD}$        | 0  | 1  | 0  | 0  | 1  | 0  | 1  | 4Ah     |
| V <sub>DD</sub>     | $V_{DD}$        | Vss             | 0  | 1  | 0  | 0  | 1  | 1  | 0  | 4Ch     |
| V <sub>DD</sub>     | $V_{DD}$        | $V_{DD}$        | 0  | 1  | 0  | 0  | 1  | 1  | 1  | 4Eh     |
| Vss                 | Vss             | SCL             | 0  | 1  | 0  | 1  | 0  | 0  | 0  | 50h     |
| V <sub>SS</sub>     | V <sub>SS</sub> | SDA             | 0  | 1  | 0  | 1  | 0  | 0  | 1  | 52h     |
| V <sub>SS</sub>     | $V_{DD}$        | SCL             | 0  | 1  | 0  | 1  | 0  | 1  | 0  | 54h     |
| V <sub>SS</sub>     | $V_{DD}$        | SDA             | 0  | 1  | 0  | 1  | 0  | 1  | 1  | 56h     |
| V <sub>DD</sub>     | V <sub>SS</sub> | SCL             | 0  | 1  | 0  | 1  | 1  | 0  | 0  | 58h     |
| V <sub>DD</sub>     | V <sub>SS</sub> | SDA             | 0  | 1  | 0  | 1  | 1  | 0  | 1  | 5Ah     |
| V <sub>DD</sub>     | V <sub>DD</sub> | SCL             | 0  | 1  | 0  | 1  | 1  | 1  | 0  | 5Ch     |
| V <sub>DD</sub>     | $V_{DD}$        | SDA             | 0  | 1  | 0  | 1  | 1  | 1  | 1  | 5Eh     |

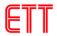

|     | PC              | A9698 ad        | ddress i | mapco | ntinued |    |    |    |    |         |
|-----|-----------------|-----------------|----------|-------|---------|----|----|----|----|---------|
| AD2 | AD1             | AD0             | A6       | A5    | A4      | A3 | A2 | A1 | Α0 | Address |
| SCL | SCL             | Vss             | 1        | 0     | 1       | 0  | 0  | 0  | 0  | A0h     |
| SCL | SCL             | V <sub>DD</sub> | 1        | 0     | 1       | 0  | 0  | 0  | 1  | A2h     |
| SCL | SDA             | V <sub>SS</sub> | 1        | 0     | 1       | 0  | 0  | 1  | 0  | A4h     |
| SCL | SDA             | $V_{DD}$        | 1        | 0     | 1       | 0  | 0  | 1  | 1  | A6h     |
| SDA | SCL             | Vss             | 1        | 0     | 1       | 0  | 1  | 0  | 0  | A8h     |
| SDA | SCL             | V <sub>DD</sub> | 1        | 0     | 1       | 0  | 1  | 0  | 1  | AAh     |
| SDA | SDA             | Vss             | 1        | 0     | 1       | 0  | 1  | 1  | 0  | ACh     |
| SDA | SDA             | $V_{DD}$        | 1        | 0     | 1       | 0  | 1  | 1  | 1  | AEh     |
| SCL | SCL             | SCL             | 1        | 0     | 1       | 1  | 0  | 0  | 0  | B0h     |
| SCL | SCL             | SDA             | 1        | 0     | 1       | 1  | 0  | 0  | 1  | B2h     |
| SCL | SDA             | SCL             | 1        | 0     | 1       | 1  | 0  | 1  | 0  | B4h     |
| SCL | SDA             | SDA             | 1        | 0     | 1       | 1  | 0  | 1  | 1  | B6h     |
| SDA | SCL             | SCL             | 1        | 0     | 1       | 1  | 1  | 0  | 0  | B8h     |
| SDA | SCL             | SDA             | 1        | 0     | 1       | 1  | 1  | 0  | 1  | BAh     |
| SDA | SDA             | SCL             | 1        | 0     | 1       | 1  | 1  | 1  | 0  | BCh     |
| SDA | SDA             | SDA             | 1        | 0     | 1       | 1  | 1  | 1  | 1  | BEh     |
| SCL | V <sub>SS</sub> | Vss             | 1        | 1     | 0       | 0  | 0  | 0  | 0  | C0h     |
| SCL | V <sub>SS</sub> | V <sub>DD</sub> | 1        | 1     | 0       | 0  | 0  | 0  | 1  | C2h     |
| SCL | V <sub>DD</sub> | Vss             | 1        | 1     | 0       | 0  | 0  | 1  | 0  | C4h     |
| SCL | V <sub>DD</sub> | V <sub>DD</sub> | 1        | 1     | 0       | 0  | 0  | 1  | 1  | C6h     |
| SDA | Vss             | V <sub>SS</sub> | 1        | 1     | 0       | 0  | 1  | 0  | 0  | C8h     |
| SDA | Vss             | $V_{DD}$        | 1        | 1     | 0       | 0  | 1  | 0  | 1  | CAh     |
| SDA | V <sub>DD</sub> | Vss             | 1        | 1     | 0       | 0  | 1  | 1  | 0  | CCh     |
| SDA | V <sub>DD</sub> | V <sub>DD</sub> | 1        | 1     | 0       | 0  | 1  | 1  | 1  | CEh     |
| SCL | V <sub>SS</sub> | SCL             | 1        | 1     | 1       | 0  | 0  | 0  | 1  | E0h     |
| SCL | Vss             | SDA             | 1        | 1     | 1       | 0  | 0  | 1  | 0  | E2h     |
| SCL | V <sub>DD</sub> | SCL             | 1        | 1     | 1       | 0  | 0  | 1  | 1  | E4h     |
| SCL | V <sub>DD</sub> | SDA             | 1        | 1     | 1       | 0  | 1  | 0  | 0  | E6h     |
| SDA | V <sub>SS</sub> | SCL             | 1        | 1     | 1       | 0  | 1  | 0  | 1  | E8h     |
| SDA | V <sub>SS</sub> | SDA             | 1        | 1     | 1       | 0  | 1  | 1  | 0  | EAh     |
| SDA | V <sub>DD</sub> | SCL             | 1        | 1     | 1       | 0  | 1  | 1  | 1  | ECh     |
| SDA | V <sub>DD</sub> | SDA             | 1        | 1     | 1       | 0  | 0  | 0  | 1  | EEh     |

• No.11: It is Connector IDC10 for Pin IO4\_0 – IO4\_7 and Pins are arranged as shown below;

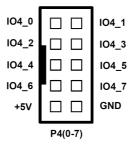

- No.12: It is JUMPER to enable/disable the operation of PCA9698DGG; normally, it is enabled.
- No.13: It is Connector IDC10 for Pin IO3\_0 IO3\_7 and Pins are arranged as shown below;

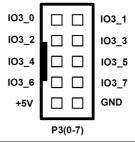

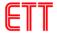

• No.14: It is Connector IDC10 for Pin IO0\_0 – IO0\_7 and Pins are arranged as shown below;

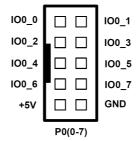

• No.15: It is Connector IDC10 for Pin IO1\_0 – IO1\_7 and Pins are arranged as shown below;

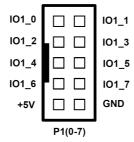

• No.16: It is Connector IDC10 for Pin IO2\_0 – IO2\_7 and Pins are arranged as shown below;

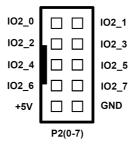

## EXAMPLE OF CONNECTING BOARD ET-I2C TO 40 IO-DIN WITH BOARD ARDUINO

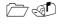

This example illustrates how to connect with Boards ET-BASE AVR EASY328 as shown below;

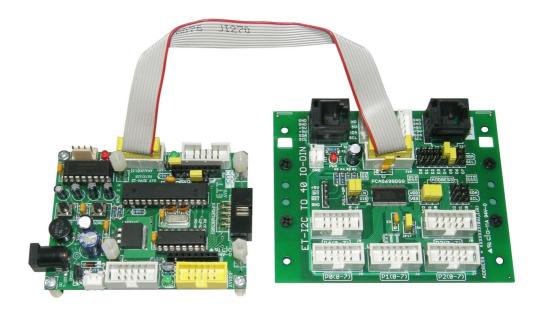

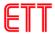

It sets the value of Board ET-I2C TO 40 IO-DIN to be ADDRESS 40h (AD2=VSS, AD1=VSS, AD0=VSS) and connect signal between boards through Connector ET-10PIN I/O and Connector ANALOG [0..5] of Board ET-BASE AVR EASY328. In this case, Pin A4 is Pin SDA and Pin A5 is Pin SCL, so it has to set JUMPER on Board ET-I2C TO 40 IO-DIN; it has to set JUMPER D4 to be SDA and set JUMPER D5 to be SCL.

Open the Example Program PCA9698\_OUT in the Folder name Examples provided in CD-ROM. This Example Program illustrates how to send out the value to Port P0-P4 to upload program into Board. Next, it connects LED to test operation at Port P0-P4 (user can edit ADDRESS of Board as preferred, please look at the program below; in this case, this example sets the value as Address 0x40).

```
PCA9698_OUT | Arduino 1.8.4
File Edit Sketch Tools Help
 PCA9698_OUT
 1 /*
    * Examples : Arduino Examples By....ETT CO.,LTD
    * Program : PCA9698_OUT

* Software : Arduino 1.8.4

* Hardware : ET-BASE AVR EASY328 + ET-I2C TO 40 IO-DIN
    * Function : Test output PCA9698
 8
 9 #include "Wire.h"
10 #define ADDR 0x40 >> 1
                              // Address for PCA9698 (AD2=VSS, AD1=VSS, AD0=VSS)
12 int out[8]={0x01,0x02,0x04,0x08,0x10,0x20,0x40,0x80};
13
14 void setup()
15 {
                             // Initial I2C Bus
16
    Wire.begin();
17
18 // Set up ports 0-4
19
    Wire.beginTransmission(ADDR);
    20
    Wire.write(0x00);
                            // PORT 0 for output
21
                            // PORT 1 for output
22
    Wire.write(0x00):
23
    Wire.write(0x00);
                            // PORT 2 for output
                            // PORT 3 for output
    Wire.write(0x00);
25 Wire.write(0x00);
                            // PORT 4 for output
26
    Wire.endTransmission();
27 }
```